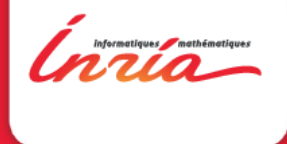

# Programmer avec MARMOTE

Programmer avec MARMOTE, Montpellier 29 mai 2015

<span id="page-1-0"></span>

# 1 Créer une chaîne de **Markov**

Programmer avec MARMOTE, Montpellier 29 mai 2015

<span id="page-2-0"></span>Création

Trois familles de possibilités :

- 1. lire le générateur (et l'espace d'états) dans un fichier
- 2. utiliser un classe prédéfinie
- 3. créer le générateur « à la main »

# <span id="page-3-0"></span>Création/Read

#### Code de création

```
markovChain* c4 = new markovChain( "Xborne", NULL, 0, "rw1d", true );
markovChain* c5 = new markovChain( "PSI", NULL, 0, "rw1d", true );
markovChain* c6 = new markovCHain( "Ers", NULL, 0, "rw1d", false);
```
Chaînes virtuelles :

=⇒ formats PSI1/MARCA, ERS, Xborne/C, Xborne/Rii

Chaînes concrètes :

 $\implies$  formats ERS, MARCA

#### [Créer une chaîne](#page-4-0)

## <span id="page-4-0"></span>Interface read

#### /\*\*

\* @brief Constructor for Markov chains from files in various formats. \* In the abstract form: just stores the name(s) of the files that \* define the mode. In the non-abstract (concrete) form: the chain is \* instantiated in the memory with a concrete transition structure. \* @param format the format or language in which the model is specified \* @param param[] is the list of parameters \* @param nbreParam the size of param \* @param modelName name of the model, usually the prefix of various files \* @param isAbstract specifies if the chain is abstract or not \* @return Markov Chain \*/ markovChain(string format, string param[], int nbreParam, string modelName, bool isAbstract);

<span id="page-5-0"></span>Création/Use

Utilisation directe d'une des classes de CM pré-programmées

- $\blacktriangleright$  felsenstein81
- $\blacktriangleright$  homogeneous1DRandomWalk
- $\blacktriangleright$  homogeneousMultiDRandomWalk
- $\blacktriangleright$  homogeneous1DBirthDeath

 $\blacktriangleright$  ...

```
Création/Make
```
Typiquement en deux étapes :

- 1. créer un objet transitionStructure
- 2. créer la chaîne de Markov à partir de cet objet

### Code de création

sparseMatrix\* gen = makeGenerator( sp, N, E1, E2, M, nu); markovChain\* myMC = new markovChain( gen);

# <span id="page-7-0"></span>Création avec espace d'états

Les objets de type Set sont utiles pour fabriquer le générateur :

```
sparseMatrix* makeGenerator(layeredStateSpace* sp, ... ) {
 sparseMatrix* gen = new sparseMatrix( sp->cardinal() );
 int stateBuffer[5];
 sp->firstState(stateBuffer);
 int idx = 0;
 do {
    ...
    // destination state stored in nextBuffer
   nextBuffer[0] = MIN(stateBuffer[0] + 1, someBound); ...
    gen->addToEntry( idx, sp->index(nextBuffer), somRate );
   gen->addToEntry( idx, idx, -somRate );
    ...
    sp->nextState( stateBuffer );
    idx++;
 } while (!sp->isZero(stateBuffer));
}
```
<span id="page-8-0"></span>[Calculer sur une chaîne](#page-8-0)

# 2 Calculer sur une chaîne de Markov

Programmer avec MARMOTE, Montpellier 29 mai 2015

[Calculer sur une chaîne](#page-9-0)

## <span id="page-9-0"></span>Méthodes de calcul disponibles pour MarkovChain

### Simulation Monte Carlo (forward)

virtual simulationResult\* simulateChain(double, bool, bool, bool, bool); virtual simulationResult\* simulateChainDT(int, bool, bool, bool); virtual simulationResult\* simulateChainCT(double, bool, bool, bool, bool);

simulationResult\* simulatePSI(int, bool, bool, bool);

#### Calcul de distribution stationnaire

virtual Distribution\* stationaryDistribution(bool); virtual Distribution\* stationaryDistributionCT(bool); virtual Distribution\* stationaryDistributionDT(bool); Distribution\* stationaryDistributionGhtLD(); Distribution\* stationaryDistributionSOR();

#### Échantillonage de la distribution stationnaire

simulationResult \* stationaryDistributionSample (int nbSamples)

[Calculer sur une chaîne](#page-10-0)

# <span id="page-10-0"></span>Ctd.

### Temps d'atteinte

```
Distribution * hittingTimeDistribution (int iState, bool
*hitSetIndicator);
int * simulateHittingTime (int iState, bool *hittingSet, int nbSamples,
int tMax);
double * averageHittingTime (bool *hitSetIndicator);
double * averageHittingTimeDT (bool *hitSetIndicator);
double * averageHittingTimeDT_iterative (bool *hitSetIndicator);
```